# Programmazione I

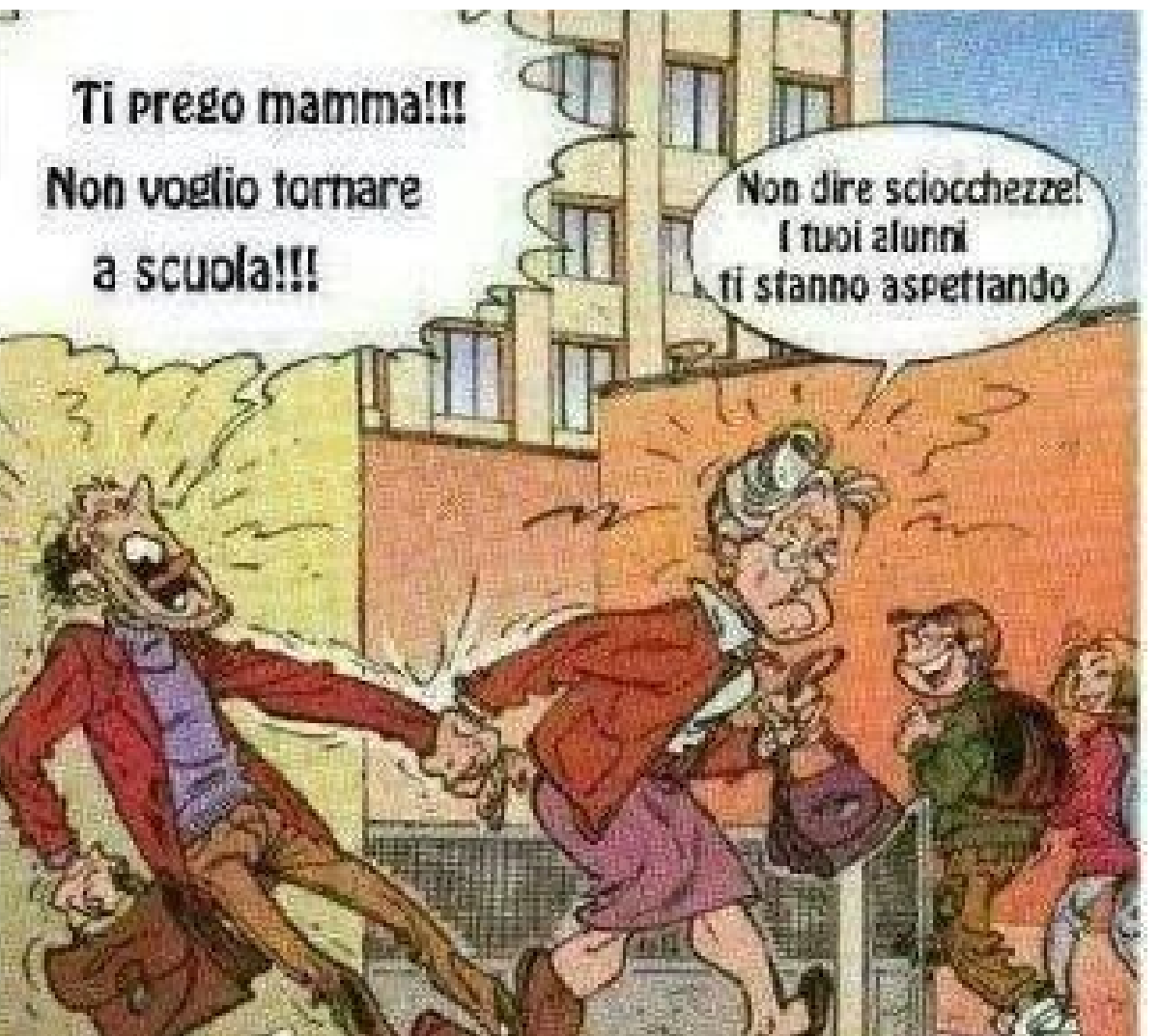

#### Introduzione

# Scopo del corso 1/2

- Impareremo a far svolgere, ad un elaboratore (elettronico), una sequenza di operazioni che segue questo schema ciclico:
	- Leggere dati dall'esterno
	- Compiere una sequenza **dinamica** di operazioni sui dati, ossia una sequenza di operazioni che può variare in base al valore dei dati stessi
	- Comunicare i risultati delle operazioni (o in generale le informazioni che riterremo opportune)

# Scopo del corso 2/2

- L'attività descritta nella precedente slide viene comunemente chiamata **programmazione**
- Il prodotto di questa attività è a sua volta chiamato **programma**
- Esempi di programmi che sarete in grado di scrivere alla fine di questo corso di laurea:
	- **Browser WEB**
	- Applicazioni per scrivere documenti di testo
	- Applicazioni grafiche
	- Videogiochi
	- App

#### Strumento

- Per istruire gli elaboratori sulle operazioni da eseguire si utilizzano degli opportuni linguaggi, chiamati linguaggi di programmazione
- **In questo corso, impareremo a programmare** utilizzando il **linguaggio C/C++**
	- In quanto al C++, considereremo solo il suo sotto-insieme procedurale

#### Sito del corso

 Tutto il materiale, gli avvisi e le informazioni relative a questo corso all'indirizzo:

**[http://algogroup.unimore.it/people/paolo/courses/programmazione\\_I/](http://algogroup.unimore.it/people/paolo/courses/programmazione_I/)**

#### Modalità d'esame 1/2

- **Prova scritta (teoria)**
	- test con domande a risposta singola, domande a risposta multipla e domande a risposta aperta

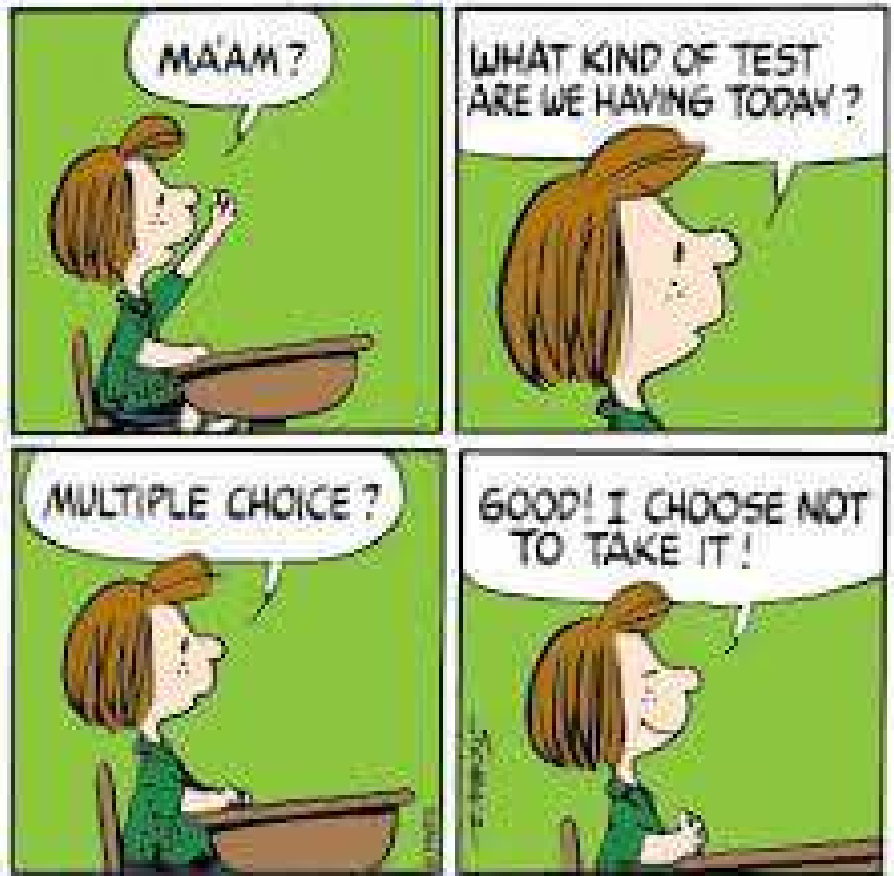

Programmazione I – Paolo Valente - 2015/2016 6 100 minuta di Constantino di Constantino di Constantino di Const

#### Modalità d'esame 2/2

- **Prova di programmazione (pratica)**
	- implementazione al calcolatore di un semplice programma in un tempo limitato
- Orale
	- **Facoltativo**
- **Appelli** (6 in totale nell'arco di un anno)
	- **Pre-appello?**
	- Primi appelli: gennaio e febbraio 2014
- Obbligo di iscrizione all'esame tramite esse3

# Preappello, se vi sarà

- Aperto solo a coloro che seguono TUTTI i corsi del primo semestre
- Non aperto a chi inizia a seguire solo nelle ultime settimane
- · In caso di calo di presenze in uno qualsiasi degli altri corsi, il preappello sarà automaticamente cancellato

## Sistema operativo

- Utilizzeremo Linux come sistema operativo di riferimento
	- E' il sistema operativo da utilizzare sulle macchine del laboratorio durante la prova di programmazione

# Utilizzo proprio PC 1/3

- Può esservi utile avere a disposizione un PC personale per esercitarvi
	- **Qualsiasi** PC va bene
	- Potete portare con voi ed utilizzare un portatile in laboratorio se lo avete
	- Potete comunque utilizzare i PC presenti in laboratorio

# Utilizzo proprio PC 2/3

#### Sistemi operativi raccomandati

Linux, qualsiasi distribuzione

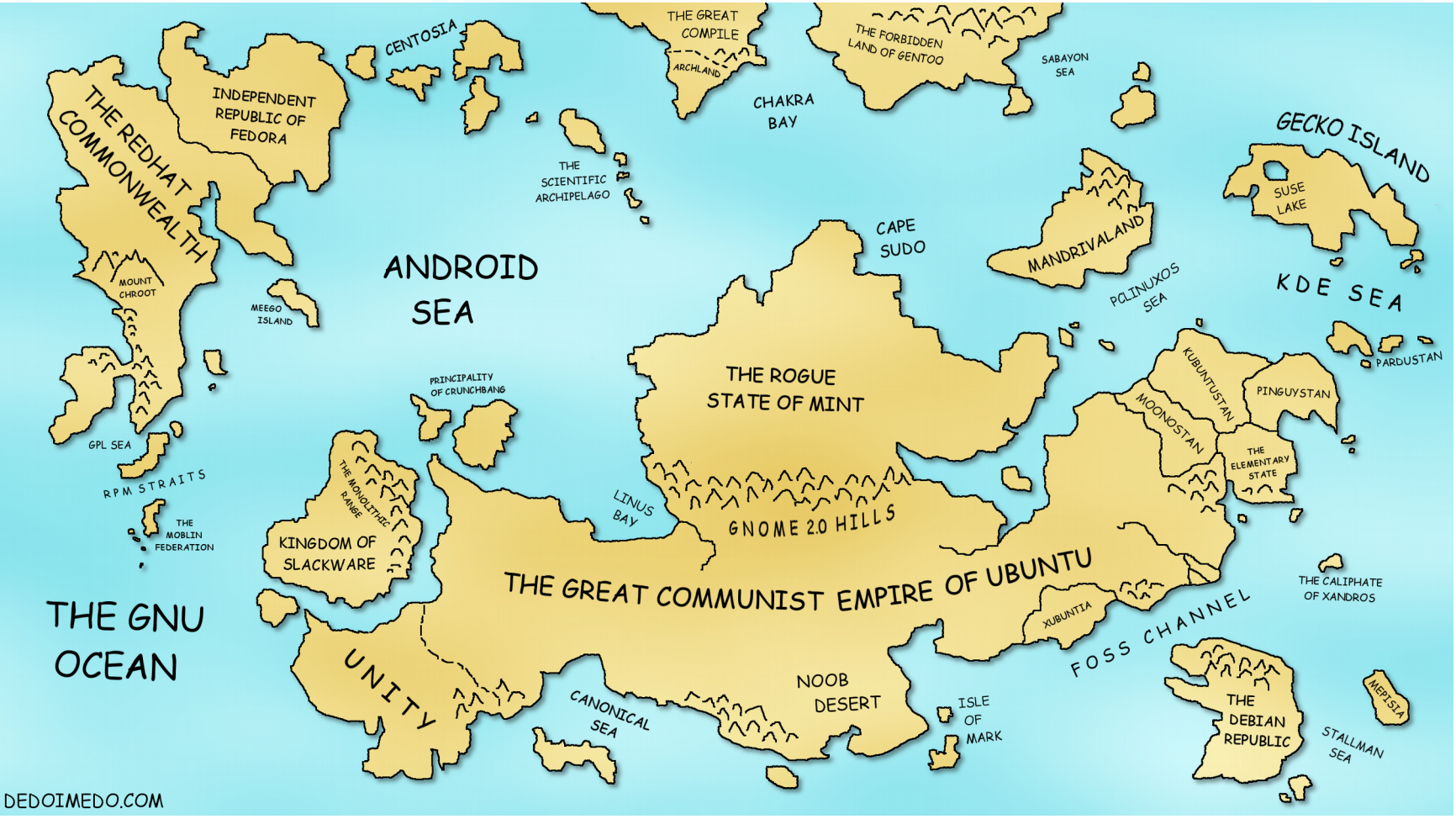

# Utilizzo proprio PC 3/3

- Bisognerà installare il compilatore g++ (dettagli sul g++ nelle prossime lezioni)
- Per l'installazione di Linux, fate riferimento alla lezione sulle distribuzioni del mini-corso su Linux
	- Per questo corso va benissimo utilizzare macchine virtuali
- **In alternativa a Linux, OS X** 
	- **Installare Xcode dovrebbe rendere** disponibile anche il compilatore g++

#### Modalità lezioni

#### Lezioni frontali

- col supporto delle slide ...
- … ma tutte in laboratorio (?)
- Si faranno esercizi, di complessità crescente, su ogni nuovo dettaglio o nozione introdotto

#### **Imparare facendo**

#### Motivazione dell'approccio

- La teoria è quando si conosce il funzionamento di qualcosa ma quel qualcosa non funziona
- La pratica è quando tutto funziona ma non si sa come

#### Possibile soluzione

- Spesso si finisce con il coniugare la teoria con la pratica
	- **Non funziona niente** e non si sa il **perché** :)
- Cercheremo di evitare questo risultato

#### Obiettivo desiderato

- Conoscere la teoria e saperla mettere in pratica per risolvere problemi
- Ci arriveremo per gradi

# Quanto è difficile Programmazione I ?

Proviamo a dare delle stime quantitative ...

## Statistiche globali 2012/2013

- Disastro
- Presenti in aula al primo giorno: Circa 90
- Promossi nell'arco di un anno:
	- 33

 36% dei presenti all'inizio Statistiche simili negli anni successivi ...

# Più in dettaglio

- Solo poco più del 30% dei presenti al primo giorno ce l'ha fatta (negli anni migliori)
- Il 90% di chi ha seguito fino in fondo ha superato l'esame entro il primo appello
- Che caratteristiche hanno coloro che non ce l'hanno fatta?
	- Seguono valutazioni soggettive o approssimative del docente

# Chi sono i non promossi 1/2

- Quasi al 100% si tratta degli studenti che hanno smesso di seguire le lezioni
	- Perché ritenevano l'insegnamento troppo difficile
		- quasi tutti hanno poi abbandonato il corso di laurea del tutto
	- Perché ritenevano di non aver bisogno di seguire

# Chi sono i non promossi 2/2

- La parte restante sono coloro che hanno seguito male
	- Il 90% di coloro che hanno seguito in modo discontinuo e con poca attenzione
	- Anche alcuni di coloro che hanno seguito costantemente DEC JAN ma con poca attenzione
		- Quasi sempre perché hanno preso l'esame sottogamba

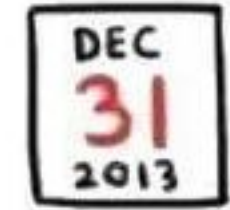

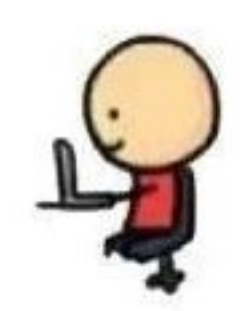

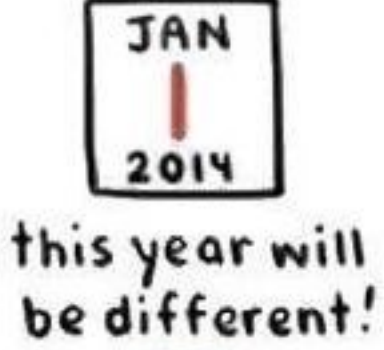

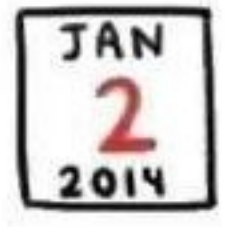

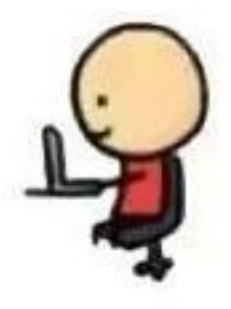

## In soldoni

- Coloro che hanno smesso di seguire:
	- In piccola percentuale hanno superato l'esame solo dopo il primo appello e quasi sempre con voto sotto il 24
	- La parte restante
		- non si è mai presentata all'esame, oppure
		- si è presentata ad uno o più appelli senza riuscire mai a superare l'esame

#### Ancora più sinteticamente

- Alla luce dell'esperienza degli anni passati,
	- se non vi impegnate al massimo
		- eventualmente perché ritenete di essere in grado di superare l'esame senza seguire con attenzione e studiare
	- e non seguite i suggerimenti del docente (in arrivo nelle prossime slide)

appartenete quasi certamente al 64% degli studenti che non passeranno mai l'esame

### Cominciamo col piede giusto ..

 Detto tutto questo, "come faccio a superare l'esame, possibilmente presto e con un buon voto?"

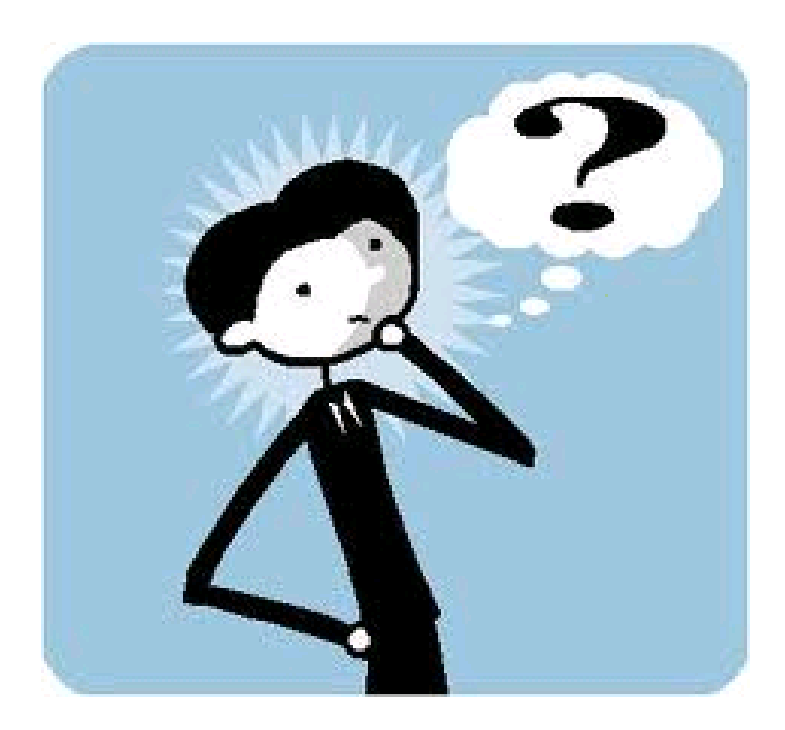

#### Programmazione I Istruzioni per l'uso

- Come seguire questo insegnamento traendone il massimo profitto e sperabilmente QUELLA GRIGIA divertendosi
	- E soprattutto quali errori evitare

Programmazione I – Paolo Valente - 2015/2016 25

IL PROFESSORE MI HA TRANQUILLIZZATO: HA DETTO CHE L'UNICA MATERIA DI CUI MI DEVO PREOCCUPARE E

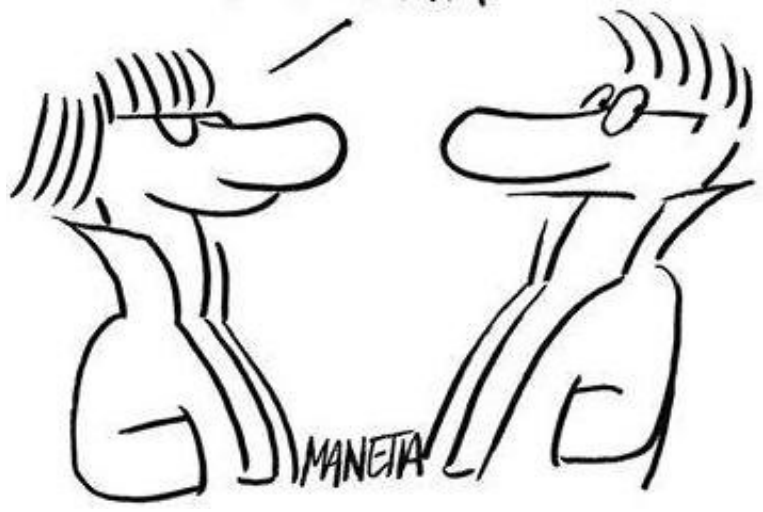

#### Preambolo

- Per assimilare fino in fondo i consigli che sto per fornirvi, occorre prima capire bene i pro e contro della modalità con cui verranno tenute le lezioni
	- Le slide
	- Il laboratorio

## Le slide: vantaggi

- L'uso delle slide ha molti vantaggi:
	- Permette al docente di preparare al meglio la presentazione degli argomenti
		- Senza commettere errori in aula che possono confondere l'audience
	- Se non sono troppo sintetiche, le slide stesse forniscono il materiale didattico, o almeno una traccia chiara degli argomenti del corso

# Le slide: svantaggi 1/2

- Le slide soffrono però di un primo svantaggio pericolosissimo
	- Permettono al docente di andare molto veloce
- Altro svantaggio: disporre delle slide vi invoglia a saltellare in avanti sulle slide stesse
	- Grande fonte di distrazione
		- Evitate il più possibile di perdere l'attenzione in questo modo

# Le slide: svantaggi 2/2

- Inoltre, anche se il docente non va velocissimo, la profondità di apprendimento di chi segue è comunque ridotta rispetto alla stessa lezione tenuta alla lavagna
	- Come mai?

#### Problema 1/3

- Un detto giapponese recita
	- CHI ASCOLTA DIMENTICA
	- CHI VEDE RICORDA
	- CHI FA IMPARA
- Oppure, usando una immagine più o meno famosa in rete ...

#### Problema 2/3

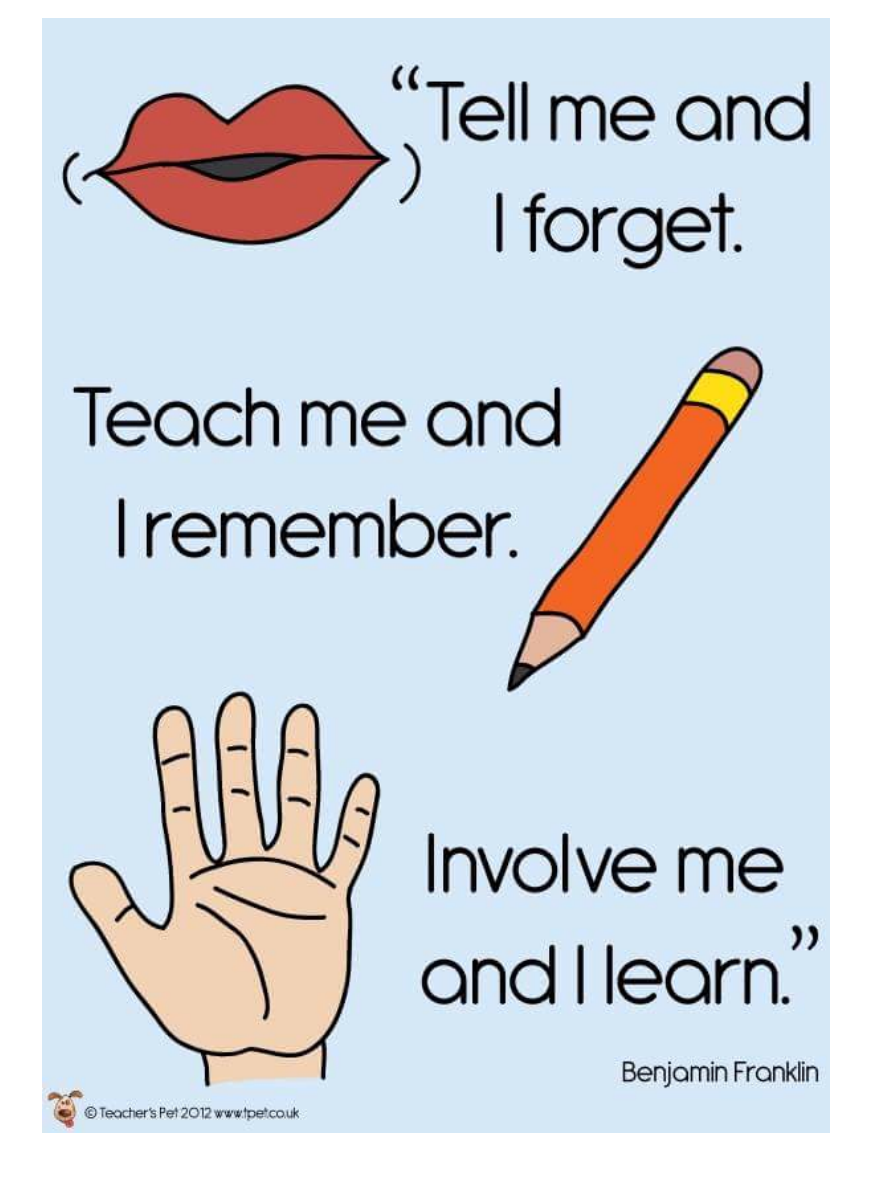

#### Problema 3/3

 La lezione alla lavagna ha il vantaggio di obbligare lo studente a scrivere

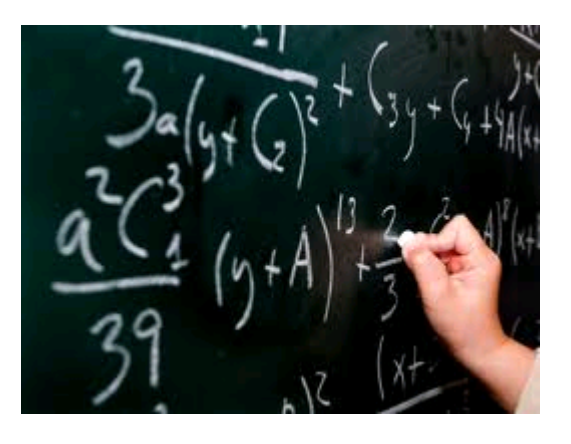

- L'atto della scrittura è una forma di fare
- Scrivendo si assorbono meglio i concetti

#### … and that was the hand, "teacher and agent of the brain." The War of the Worlds – H. G. Wells

#### Infatti apprendere ...

… significa in fin dei conti *prendere* 

#### Elemento fondamentale

- Per fortuna però, le lezioni sono tenute in laboratorio, proprio per dare la possibilità di sperimentare ogni nuova nozione
	- **Il momento dell'imparare facendo** può essere **ancora più efficace della sola scrittura** di appunti

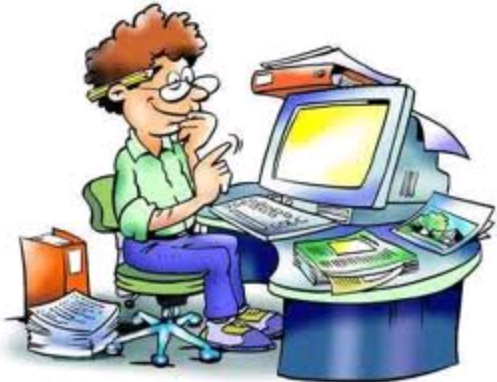

Non solo, si ha la possibilità, anche di collaborare, il che aumenta ancora di più le possibilità di successo nell'apprendimento quando si è di fronte a concetti che non si riesce a metabolizzare con facilità

# Problemi del laboratorio 1/3

- Fare lezione in laboratorio può divenire però estremamente dispersivo, fondamentalmente per i seguenti due problemi
	- 1)Ci si distrae con più facilità
		- Le maggiori possibilità di collaborazione fanno aumentare il brusio in aula
		- **I PC sono anche oggetti** per giocare

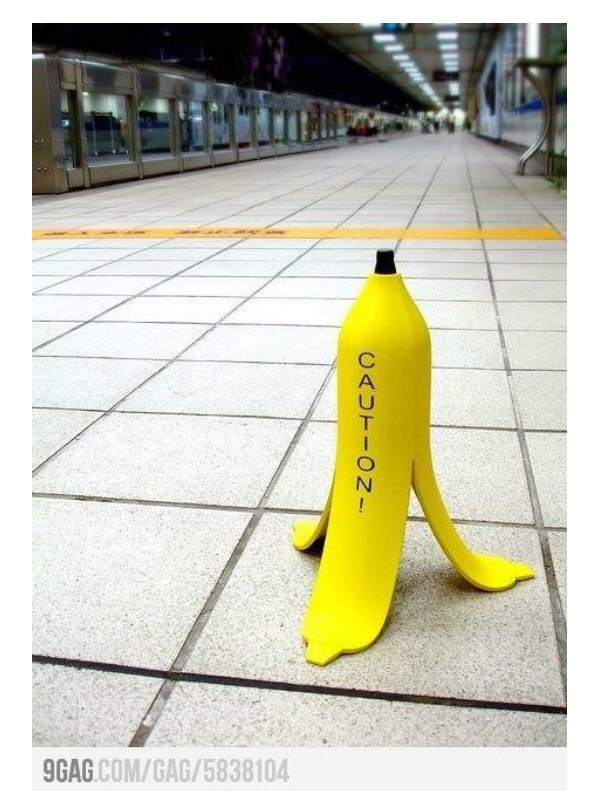

# Problemi del laboratorio 2/3

2)Problema ancora più grave: si rischia di concentrarsi solo sulla scrittura dei programmi e di distrarsi dalle spiegazioni

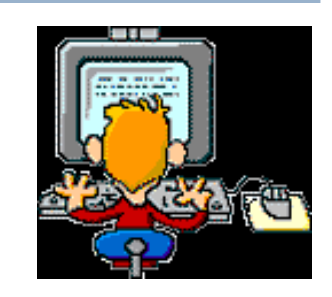

- Anziché seguire con massima attenzione, si aspetta solo il momento di sperimentazione al PC
	- Si sprecano il proprio tempo e la propria intelligenza, partendo poi sempre da zero con la soluzione
	- Quasi sempre non si arriva in fondo e si perde l'occasione di assimilare il concetto per cui l'esercizio era progettato
- Quando riparte la spiegazione si rimane concentrati sul problema precedente, ancora non risolto al PC

# Problemi del laboratorio 3/3

3)All'estremo opposto, ma altrettanto grave: ascoltare solo le spiegazioni e tralasciare l'esercizio al calcolatore

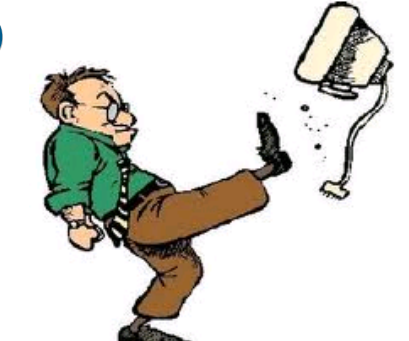

- Cadere in una qualsiasi delle precedenti trappole vuol dire assicurarsi di
	- Rimanere sempre più indietro
	- Alla fine non superare l'esame o superarlo con un voto basso e con molte difficoltà

# Istruzioni per l'uso

- Ora che abbiamo illustrato questi problemi, veniamo ai suggerimenti fondamentali per ottenere il massimo profitto dalle lezioni
	- Ed infine per seguire con serenità e divertirsi di più
		- Perché apprendere da felicità

## Seguire ed esercitarsi

- Come si è detto, a lezione si alterneranno momenti di spiegazioni ad esercizi al calcolatore
- Quando c'è una spiegazione, **sospendere assolutamente il lavoro al PC** ed ascoltare con attenzione
	- Quasi sempre nelle spiegazioni ci sono le risposte proprio al problema che non si riuscirebbe poi a risolvere
- Quando si passa agli esercizi, **svolgerli** al calcolatore o come suggerito dal docente

#### Non sottovalutare l'esame

- La difficoltà dell'esame varia da studente a studente
- In ogni caso però, come già discusso, la maggior parte di chi ha sottovalutato l'esame, poi
	- Ha impiegato molto più tempo
	- Ha preso un voto basso
	- Non lo ha mai superato

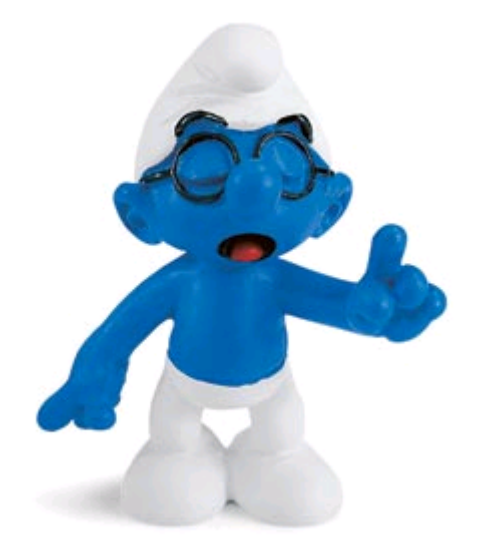

# In quanto agli appunti

- Se siete abituati a prendere appunti, continuate pure a farlo
	- Copiare ogni slide per intero è però spesso proibitivo

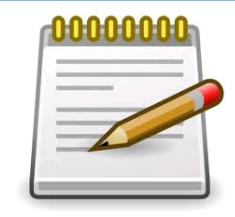

- Magari potete segnarvi il numero o il titolo di ogni slide e scrivere solo gli elementi aggiuntivi che vi sembra utile mettere per iscritto
- Non fatevi assolutamente problemi a fermare il docente quando non riuscite a star dietro al ritmo delle slide

#### Se le cose vanno male 1/2

 E se seguite questi consigli ma gli argomenti diventano comunque sempre più ingarbugliati e complessi per voi?

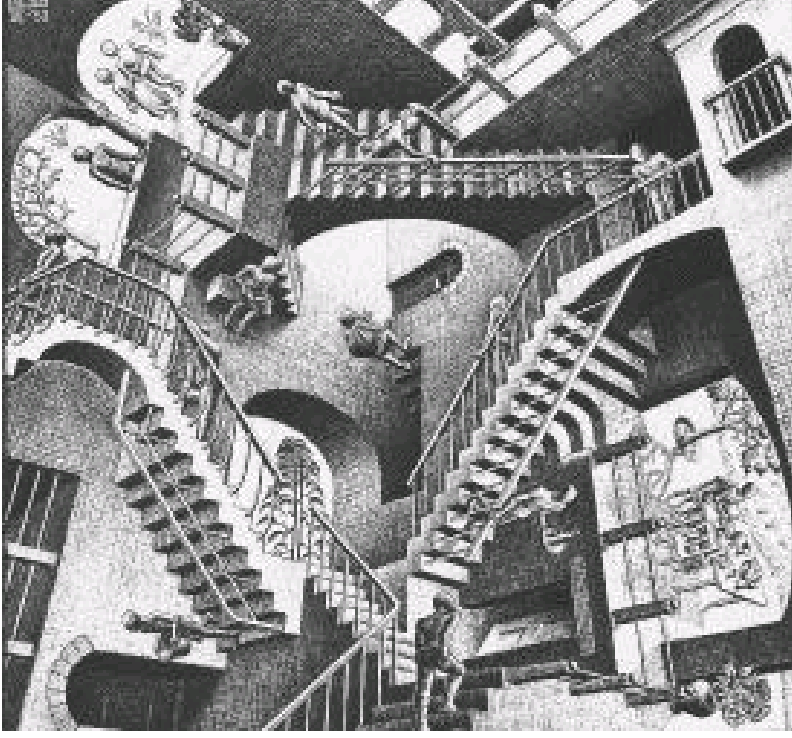

 E' segno che questi argomenti presentano delle oggettive difficoltà per le vostre modalità di apprendimento

#### Se le cose vanno male 2/2

- Come intervenire
	- Studiare subito e con cura le lezioni a casa
	- Svolgere tutti gli esercizi suggeriti
	- Chiedere chiarimenti per tutte le cose che proprio non si riesce a capire
- Se ancora non basta
	- Leggere le lezioni in anticipo
		- Se non ancora disponibili, usate le slide degli anni precedenti (accessibili dal sito)
		- Anche se ovviamente potreste non capire tutto, vi sarà comunque poi più facile seguire e sperabilmente trarre il massimo dalla lezione

#### Errore che si paga molto caro

- Se si hanno difficoltà o semplicemente dubbi, uno degli errori commessi e pagati a più caro prezzo è
	- Non fare domande
		- Si sommano le cose che non si capiscono fino a quando
			- non si riesce più a seguire
			- o peggio si crede di aver capito ma si sono prese strade completamente sbagliate

#### Fate domande

 Vi esorto quindi molto vivamente a **fare domande** e **chiedere aiuto**

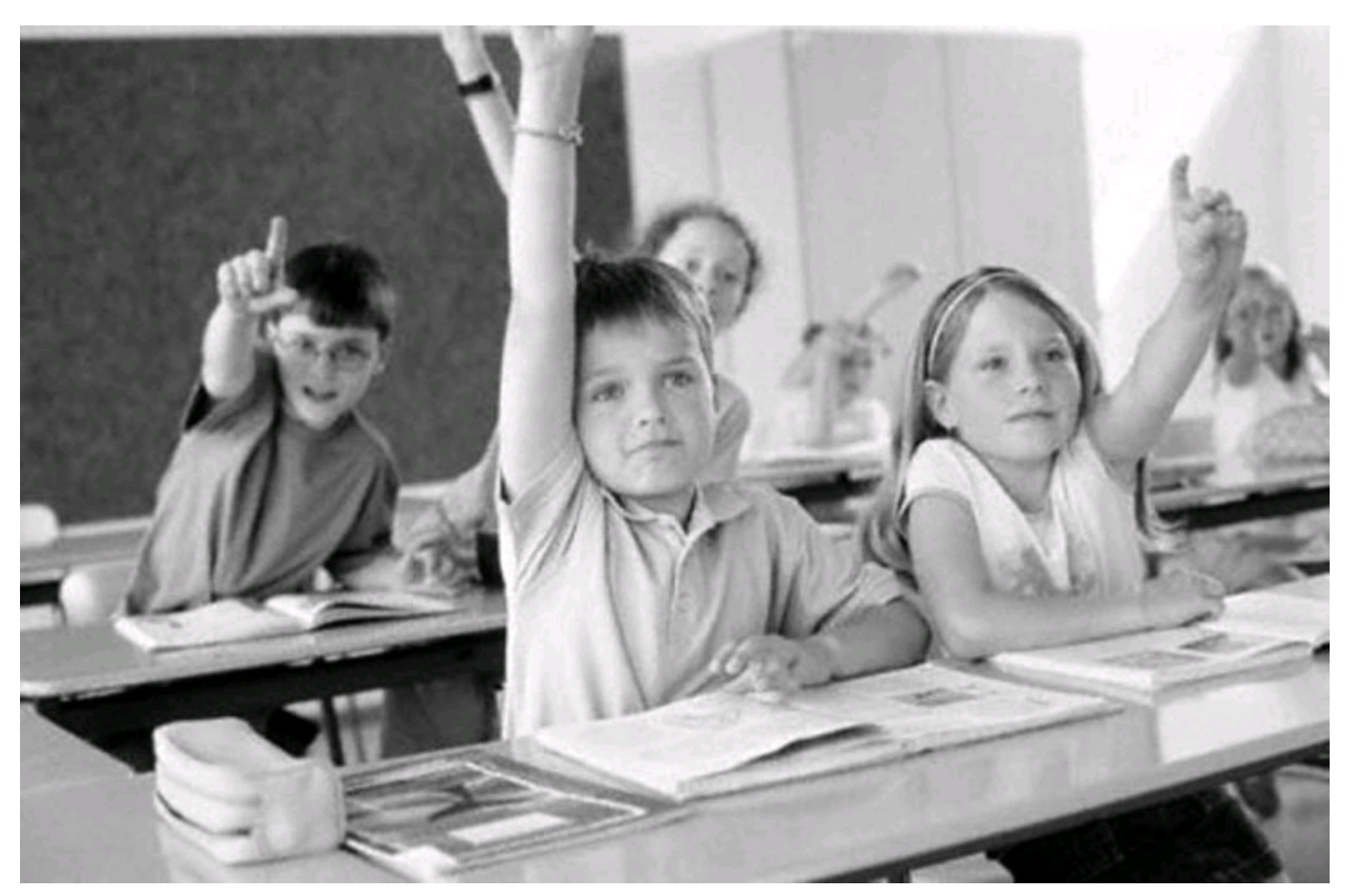

#### E, per favore, siate curiosi!

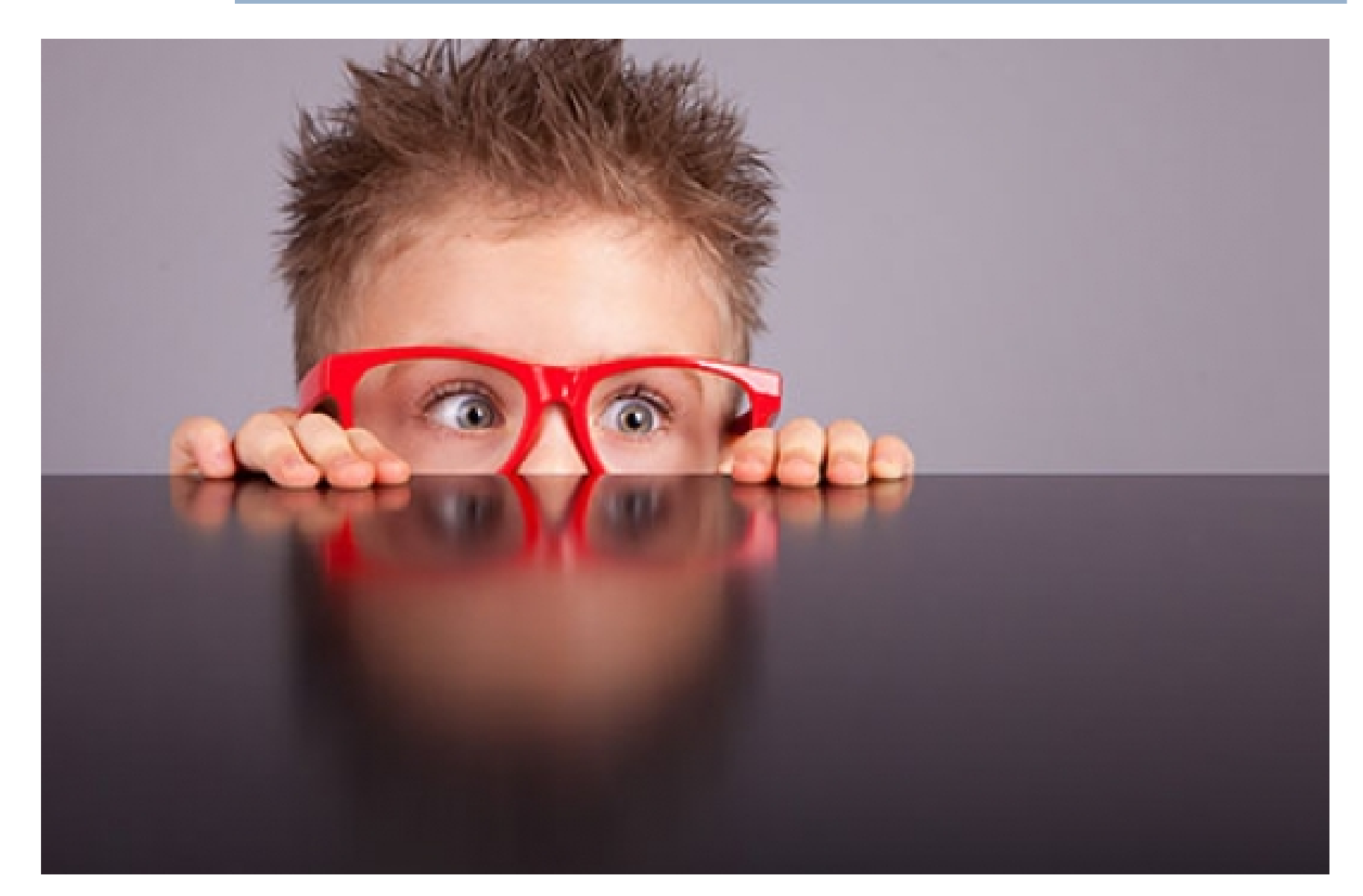

## Difficoltà delle lezioni 1/2

- L'insegnamento parte da zero e non richiede nessun pre-requisito
	- Se così non è per voi, **segnalatelo**
- Anche la velocità con cui si introducono concetti e la loro difficoltà parte praticamente da zero
- La velocità inizialmente nulla è voluta, per permettere a tutti di salire in carrozza
- Ma poi a fine corso dovrete essere pronti a sostenere un esame in cui si verificherà la completa padronanza del linguaggio e la capacità di risolvere problemi non banali

Programmazione I – Paolo Valente - 2015/2016 **1999 12: 13 de avec 10 de avec 10 de avec 10 de avec 10 de avec 10** 

# Difficoltà delle lezioni 2/2

- Quindi la velocità comincerà a salire molto presto
- Entro il primo mese quasi tutti coloro che partono più o meno da zero (e non solo) possono iniziare ad avere difficoltà molto serie, soprattutto nella risoluzione degli esercizi
- Molti si spaventano e temono fortemente di non farcela o di non essere all'altezza

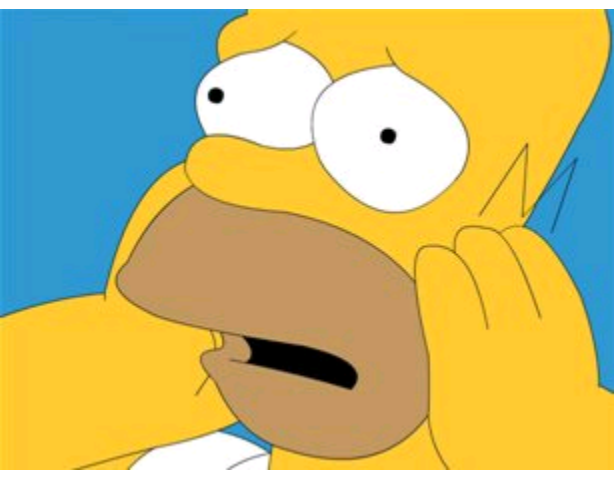

#### Rassicurazione e partenza

- Sempre alla luce dell'esperienza degli anni passati, quasi tutti coloro che si sono trovati in questa situazione ce l'hanno poi fatta
	- Anche quelli con le difficoltà maggiori
	- Ma a farcela sono stati solo coloro che si sono impegnati molto, e nel modo giusto
- Detto tutto questo, siamo pronti per iniziare il nostro viaggio nel mondo della programmazione ...

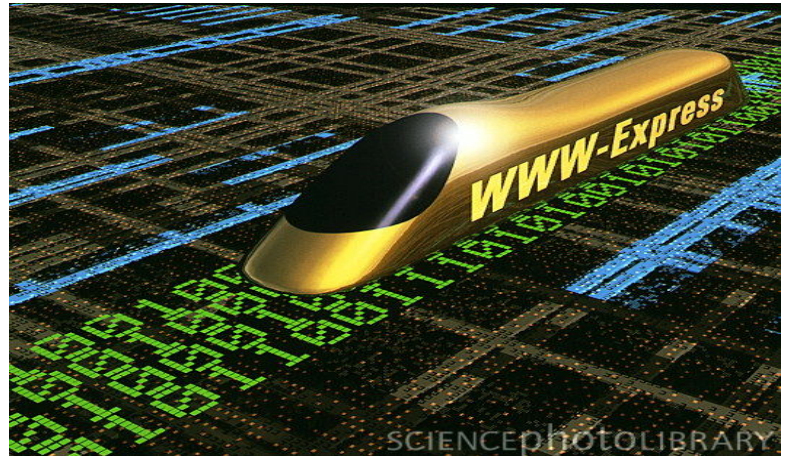

#### Questionari valutazione

- Comunque vada, potrete sfogarvi all'atto della compilazione dei questionari di valutazione della didattica ...
	- Obbligatorio per iscriversi agli appelli

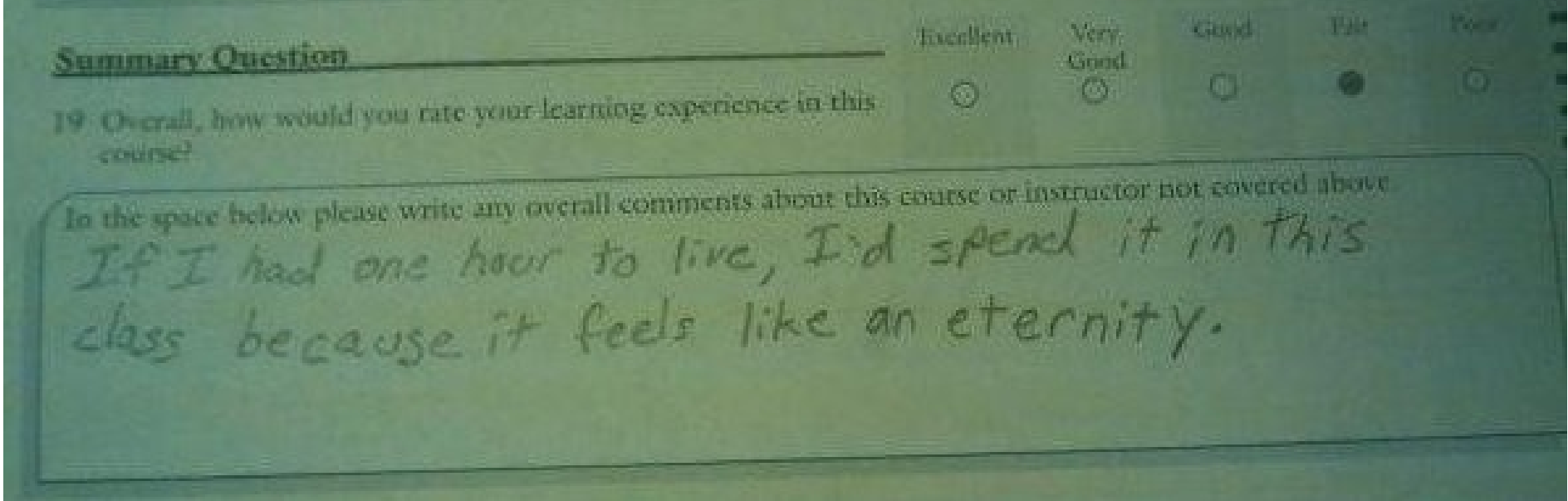